# HDL

学籍番号:2210020294-1

2006 2 20

## Verilog-HDL

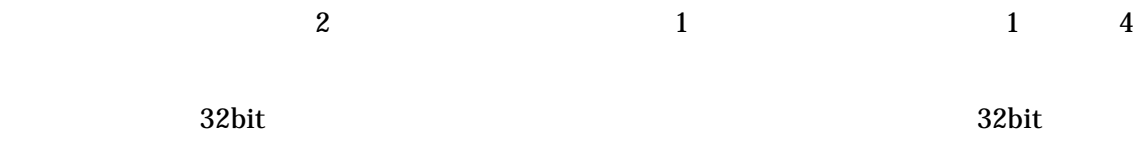

 $1.77$ 

 $95.88$ 

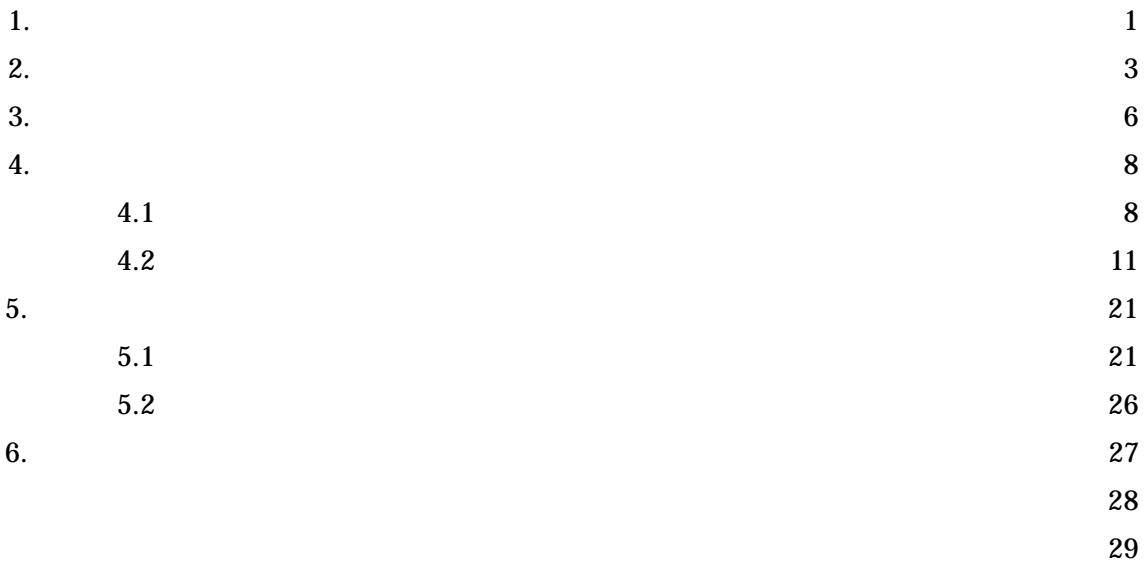

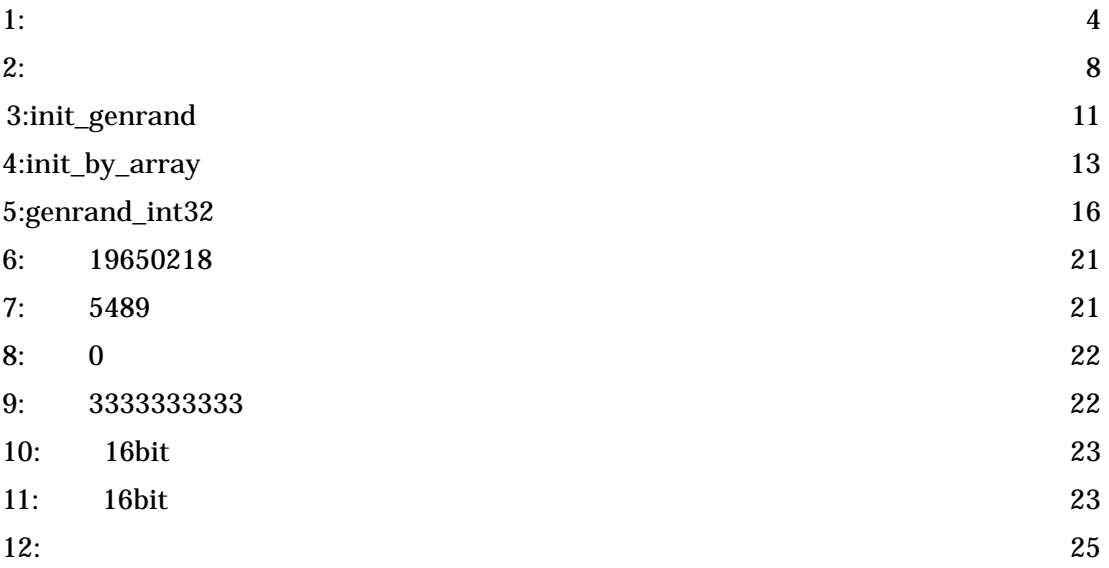

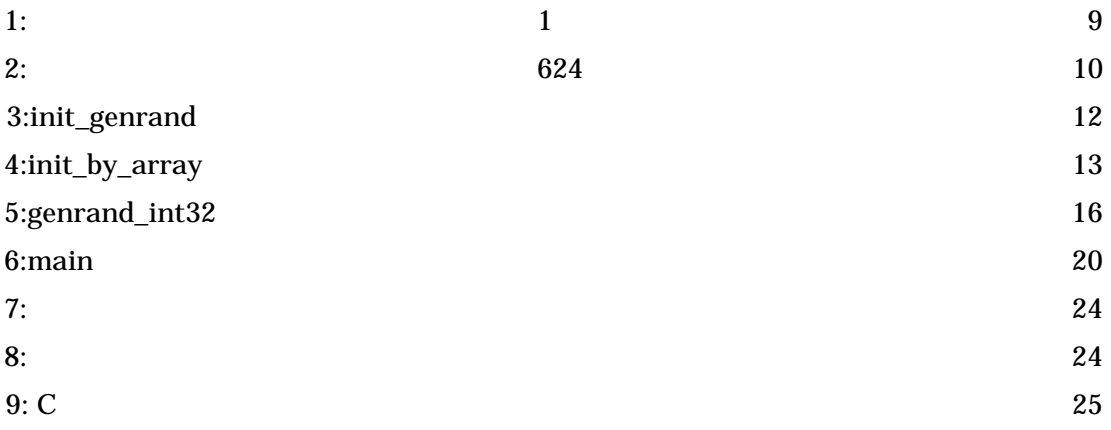

 $LSI$ 

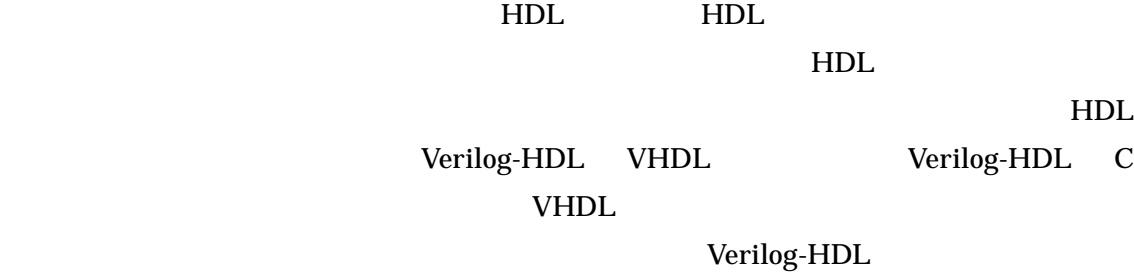

Verilog-HDL

 $32bit\times 624$ 

 $\mathbf C$ 

Verilog-HDL

 $\overline{2}$  2 0 1 1 1 4 Verilog-HDL

 $\mathbf C$ 

 $\overline{1996}$   $\overline{1997}$ 

 $[6]$ 

 $\mathbf 1$ 

 $2^{\scriptscriptstyle 19937}$  $1$  $623$ 

 $32$ bit $\times$  624

3

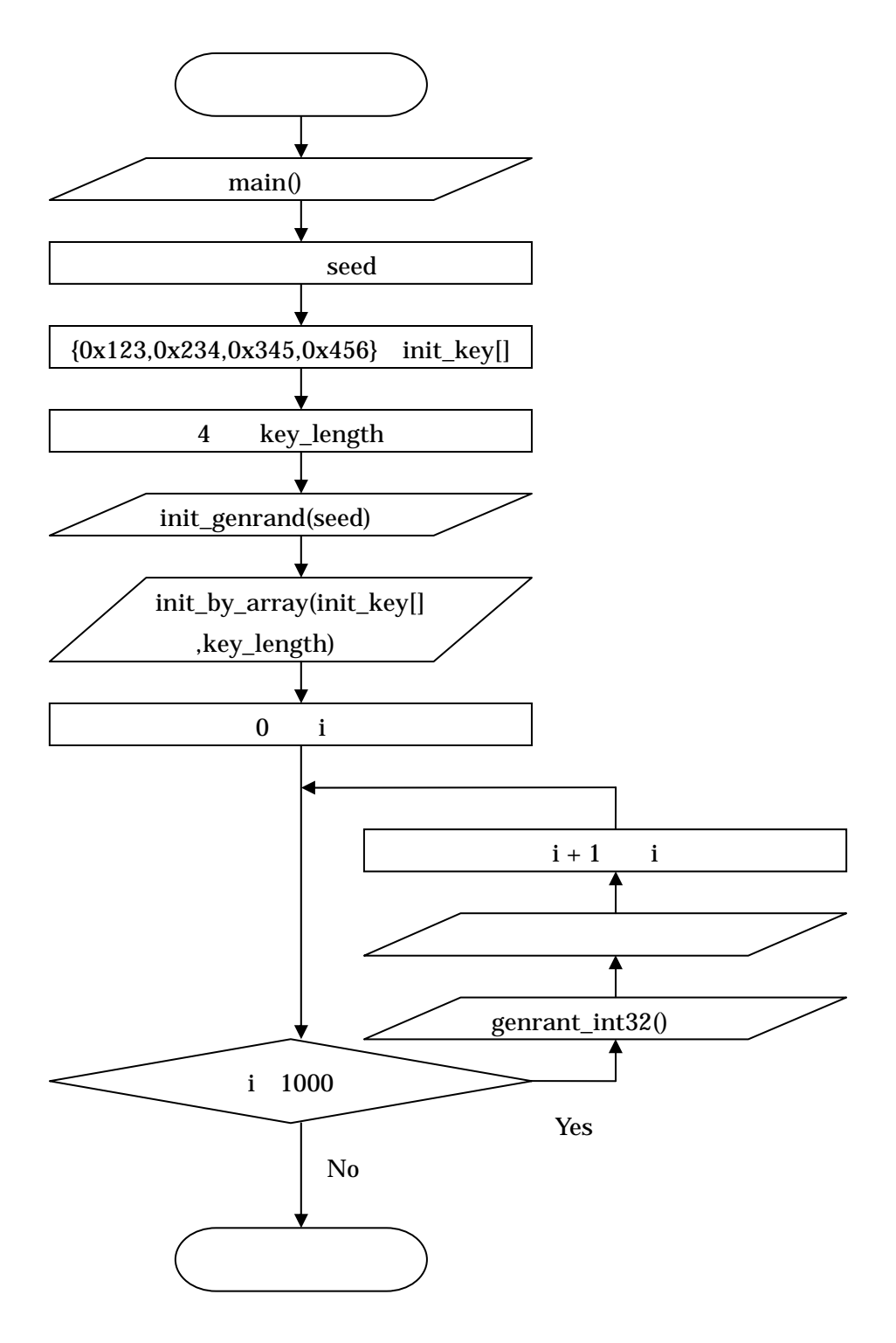

 $\mathbf{1}:$ 

 $\mathbf 1$ 

main

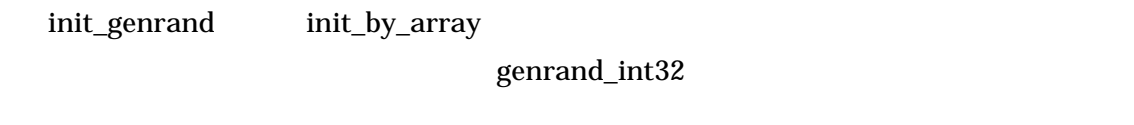

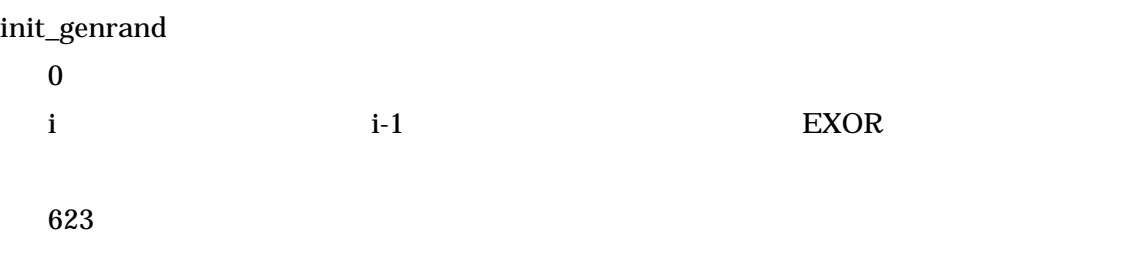

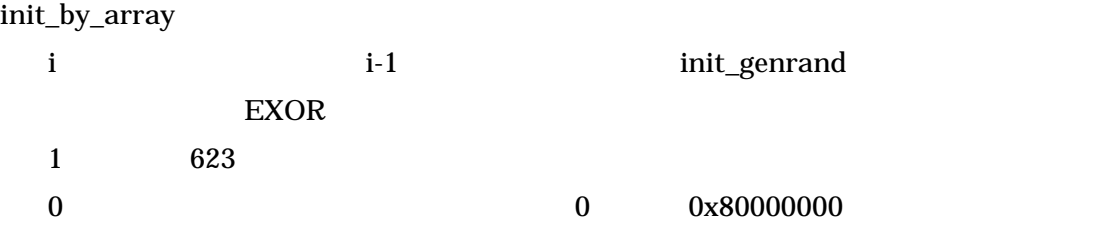

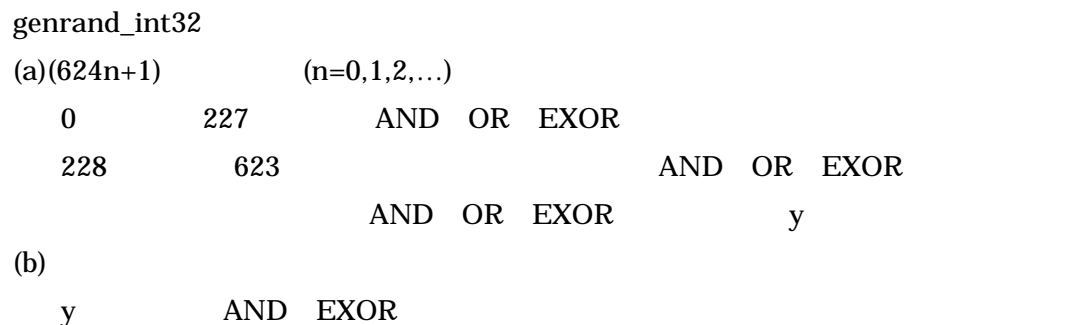

 $(1)$ 

 $(2)$ 

 $(3)$ 

 $\mathbf 1$ 

 $4.1$ 

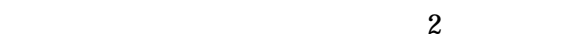

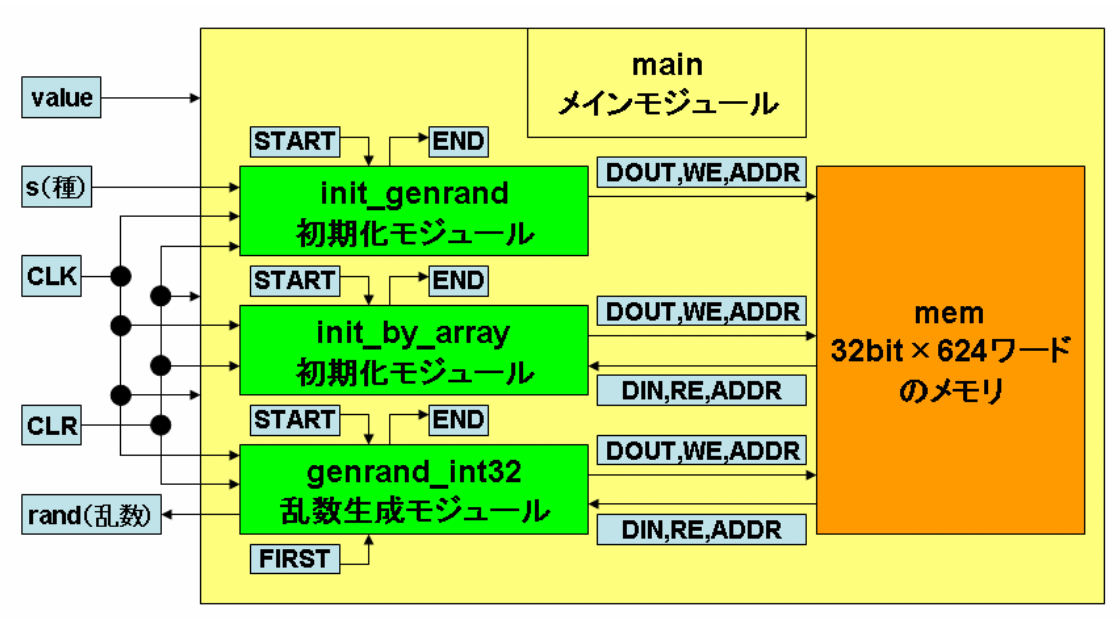

 $2:$ 

1. a state of the state of the state of the state of the state of the state of the state of the state of the state of the state of the state of the state of the state of the state of the state of the state of the state of 2 START init\_genrand init\_genrand END END START init\_by\_array init\_by\_array **END** START genrand\_int32 **FIRST** genrand\_int32 END exalue walue walue  $\lambda$ value CLR 1 WE 1 ADDR DOUT RE 1 ADDR DIN  $WE$  RE  $1$  WE

 $\bf{1:}$ 

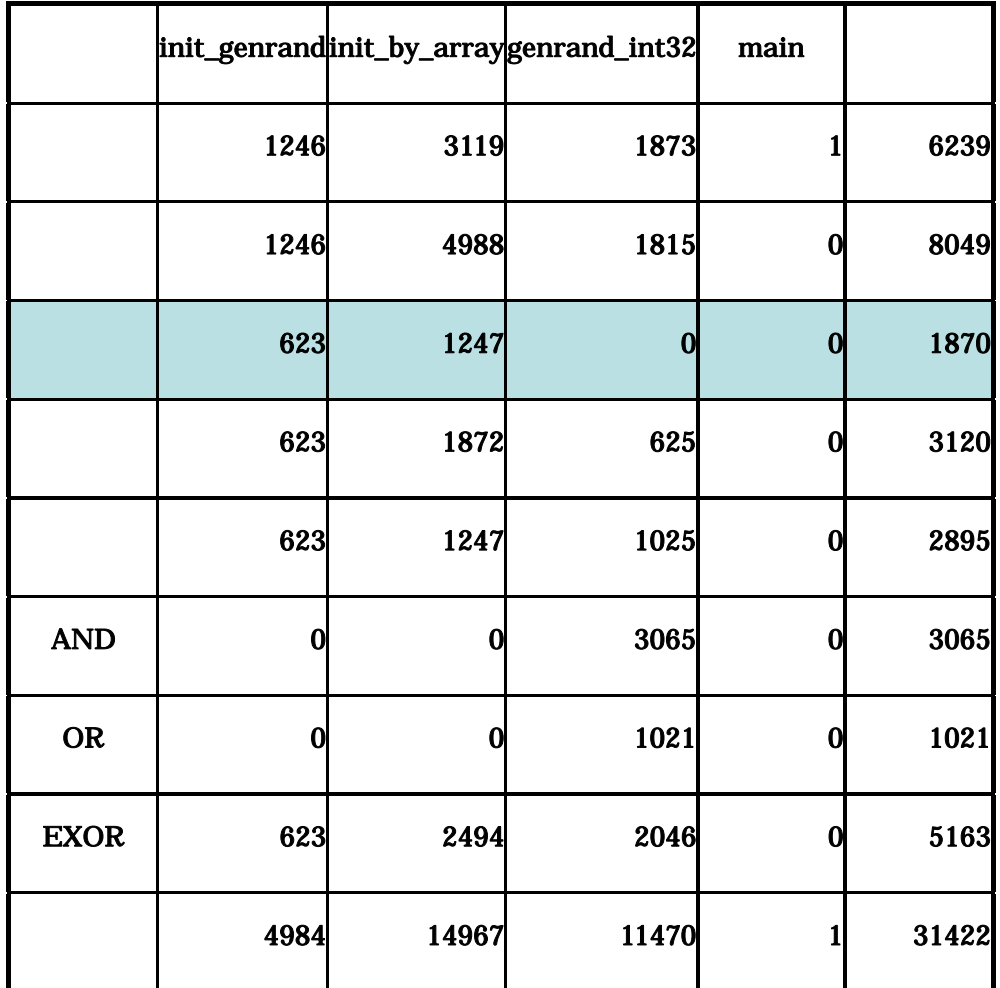

 $\mathbf 1$  is a set of the set of the set of the set of the set of the set of the set of the set of the set of the set of the set of the set of the set of the set of the set of the set of the set of the set of the set of the

 $80\%$ 

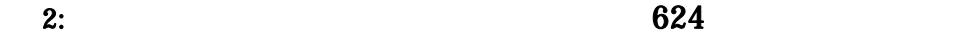

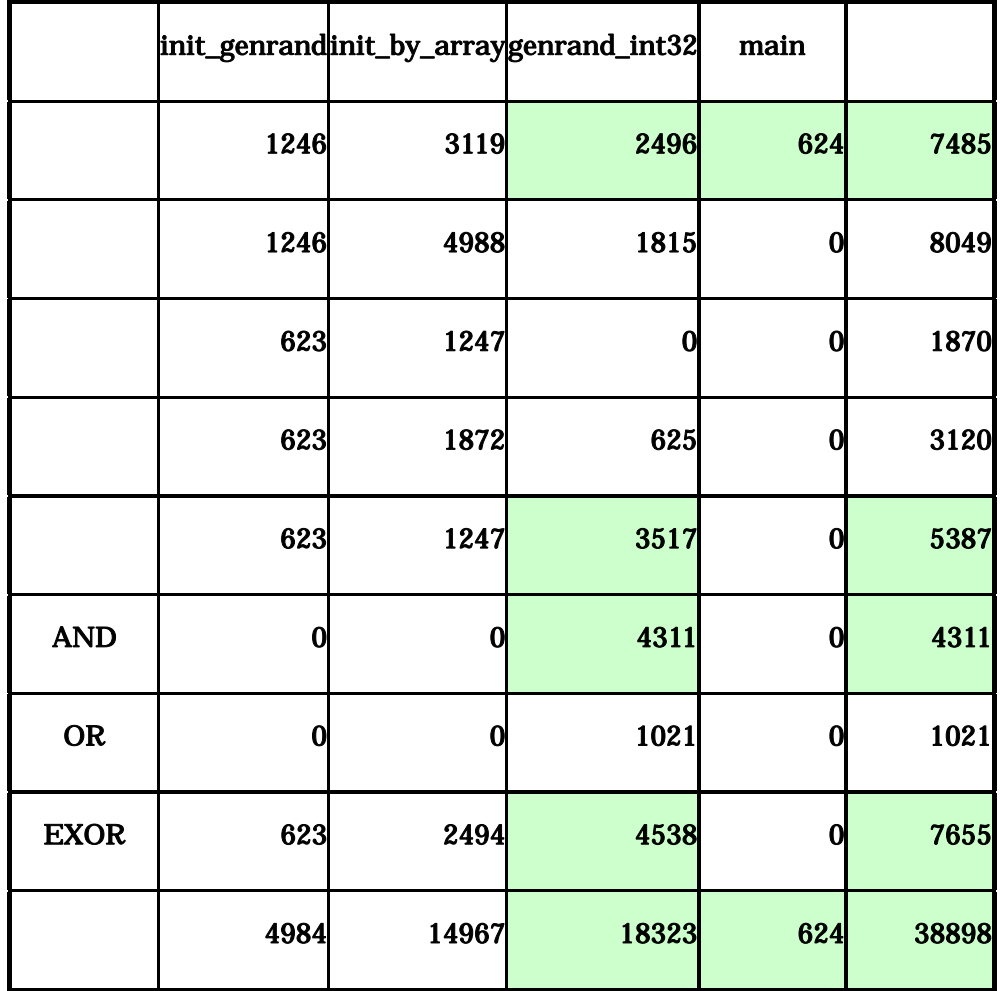

 $624$  and  $1$  and  $2$ 

 $624$ 

genrand\_int32 main

#### Verilog-HDL

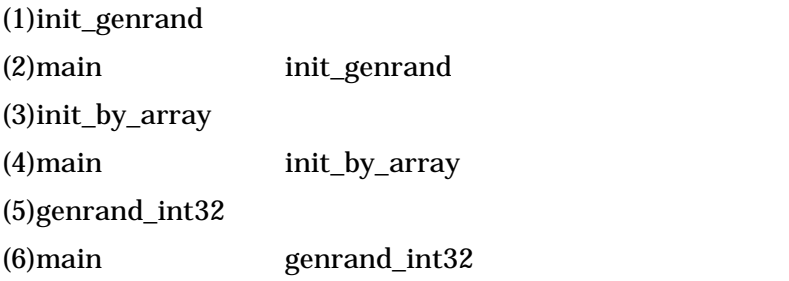

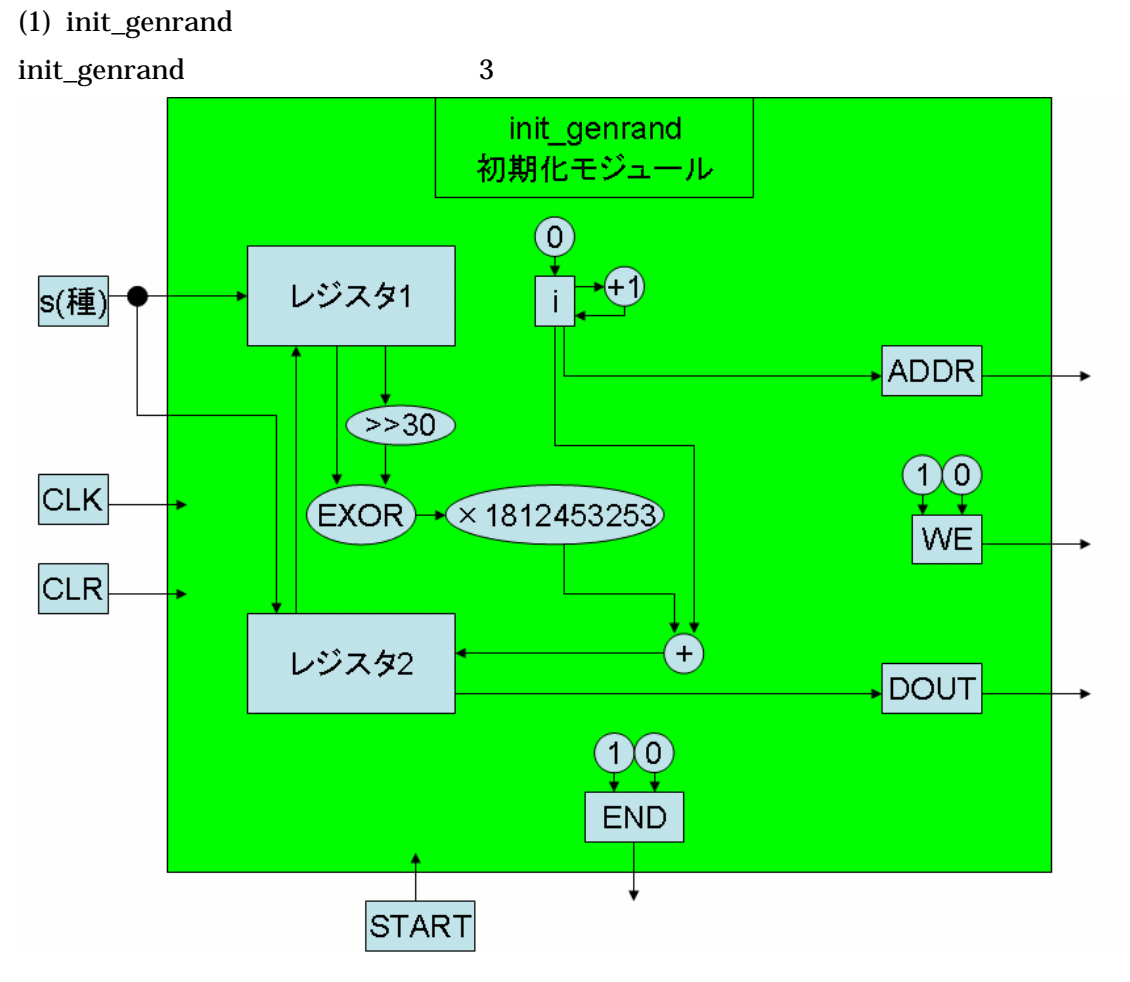

3 init\_genrand

### init\_genrand 3

### 3 init\_genrand

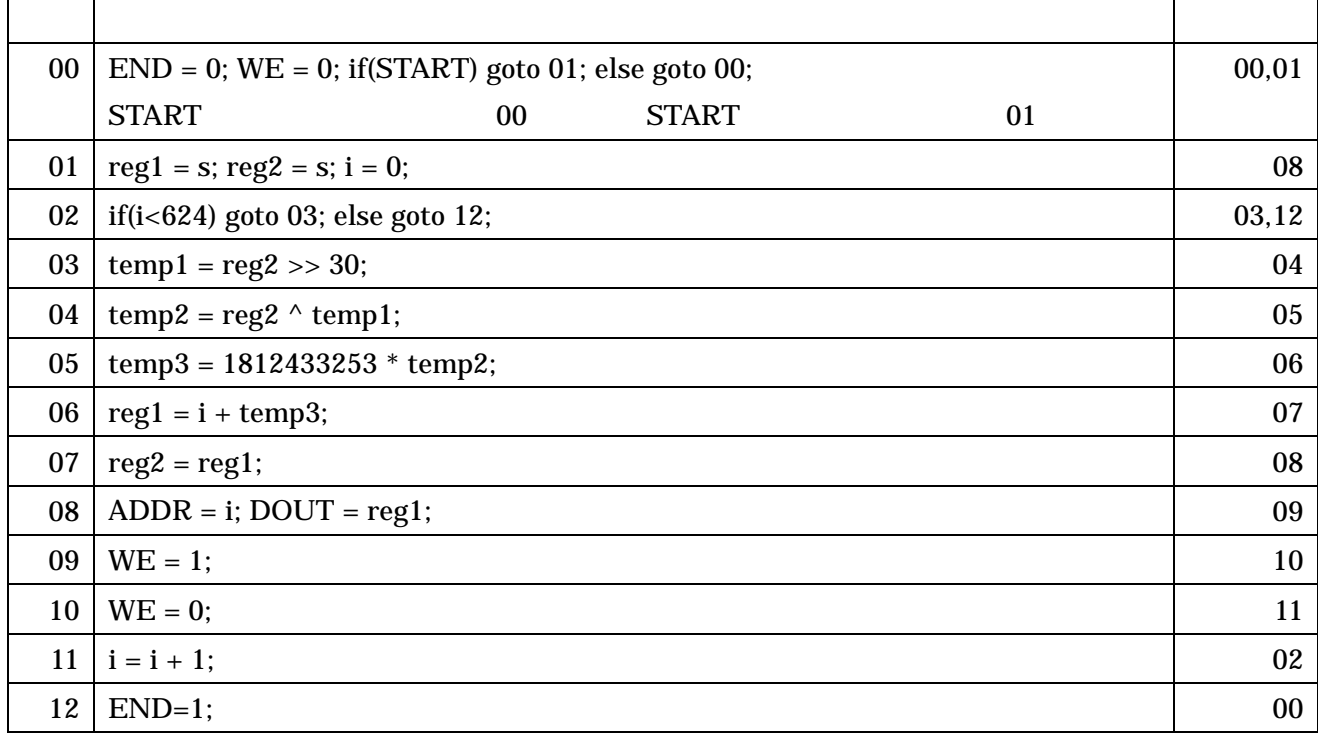

状態数:13

 $init\_genrand$ 

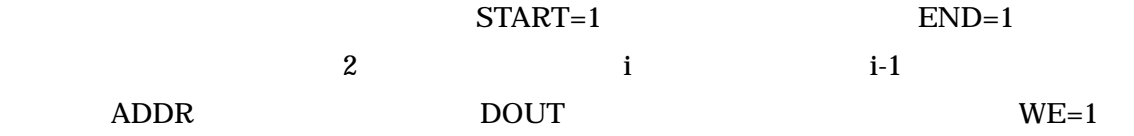

 $(2)$ init\_by\_array

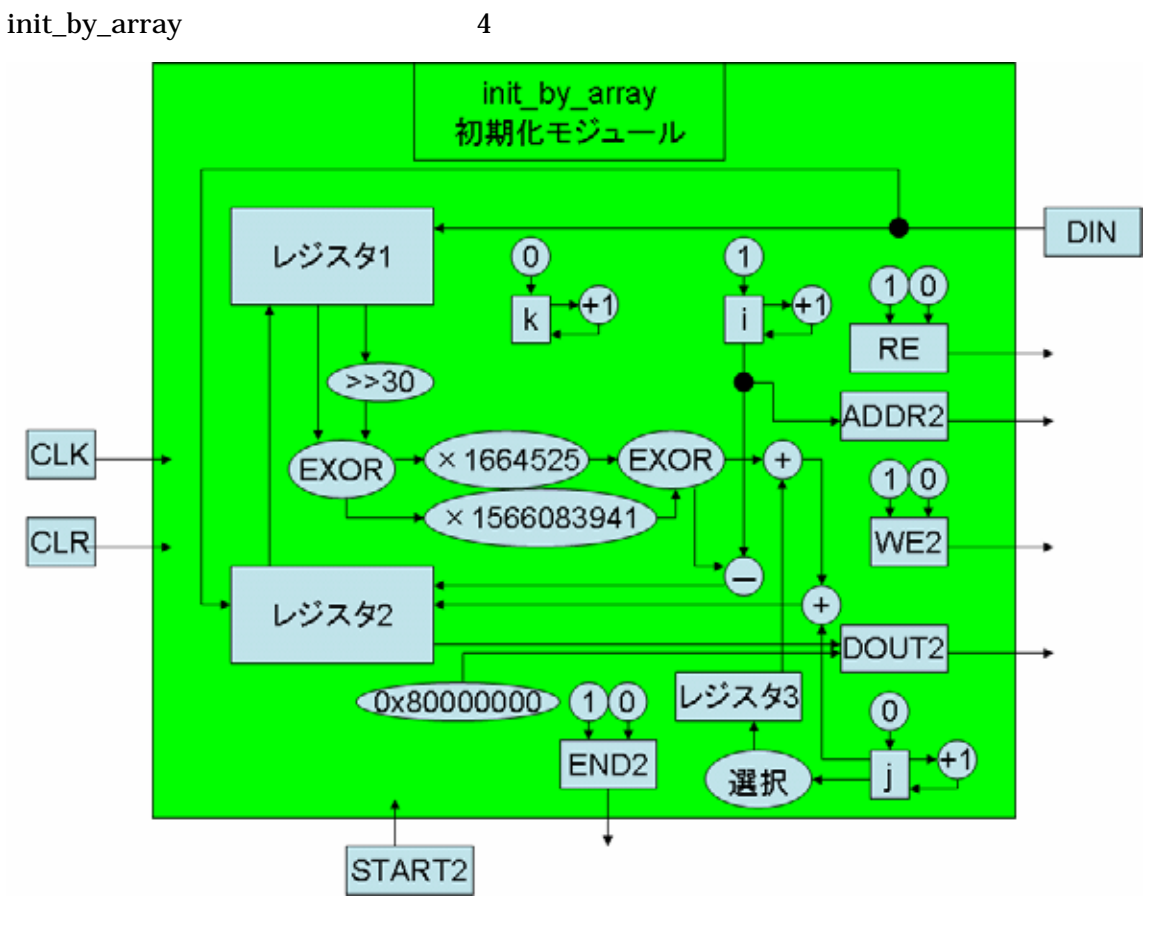

4 init\_by\_array

init\_by\_array 1

4 init\_by\_array

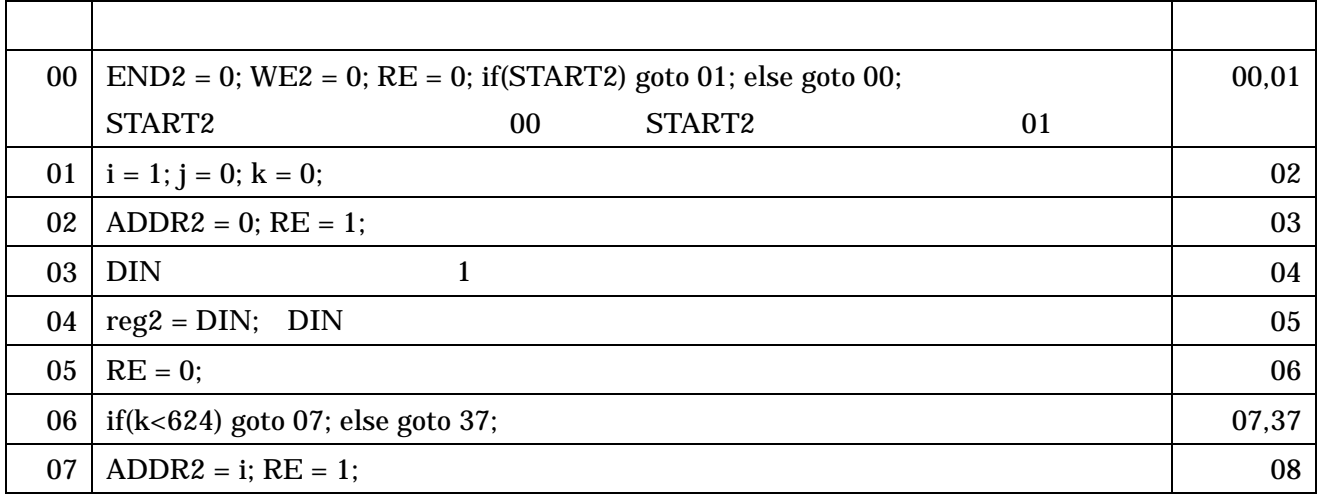

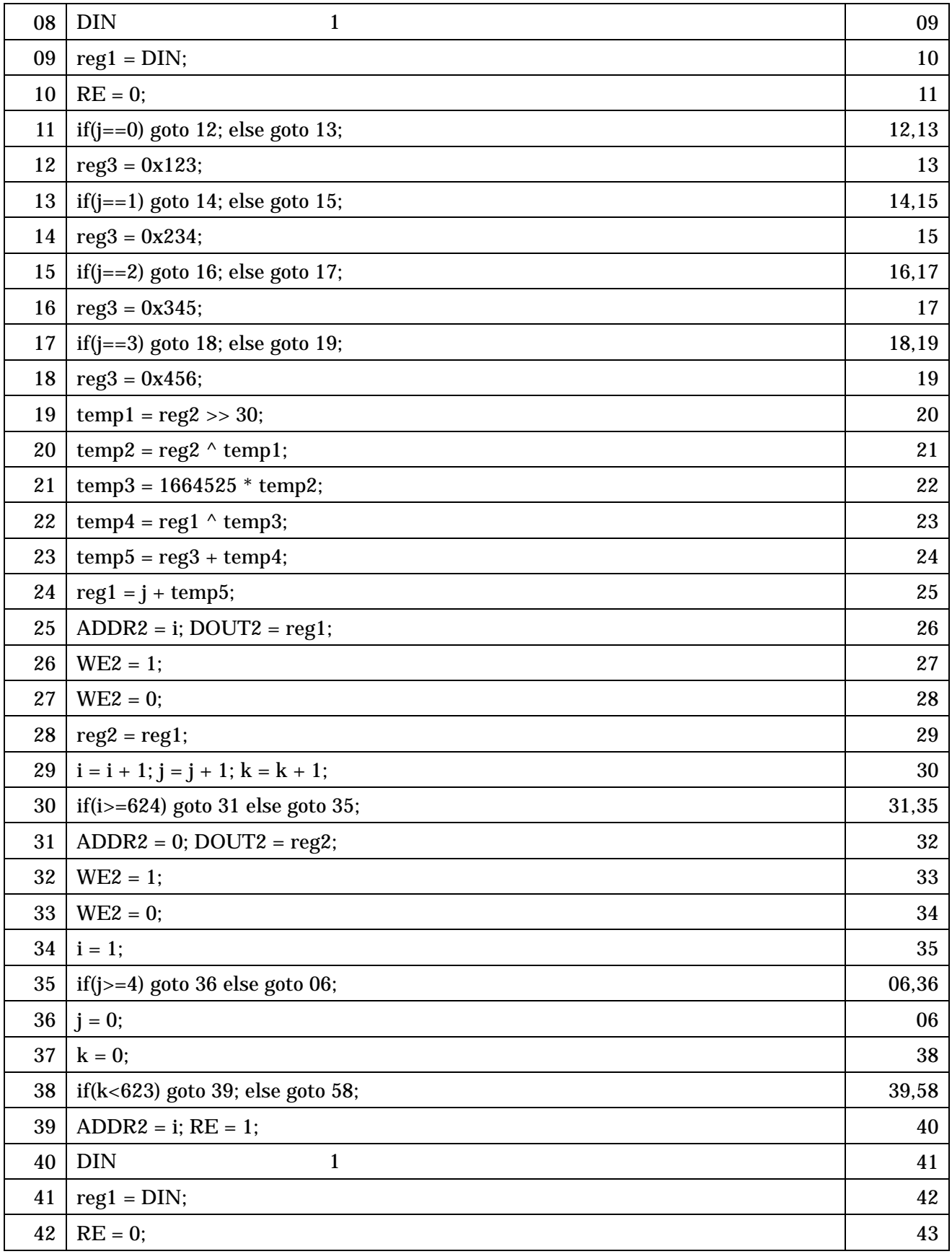

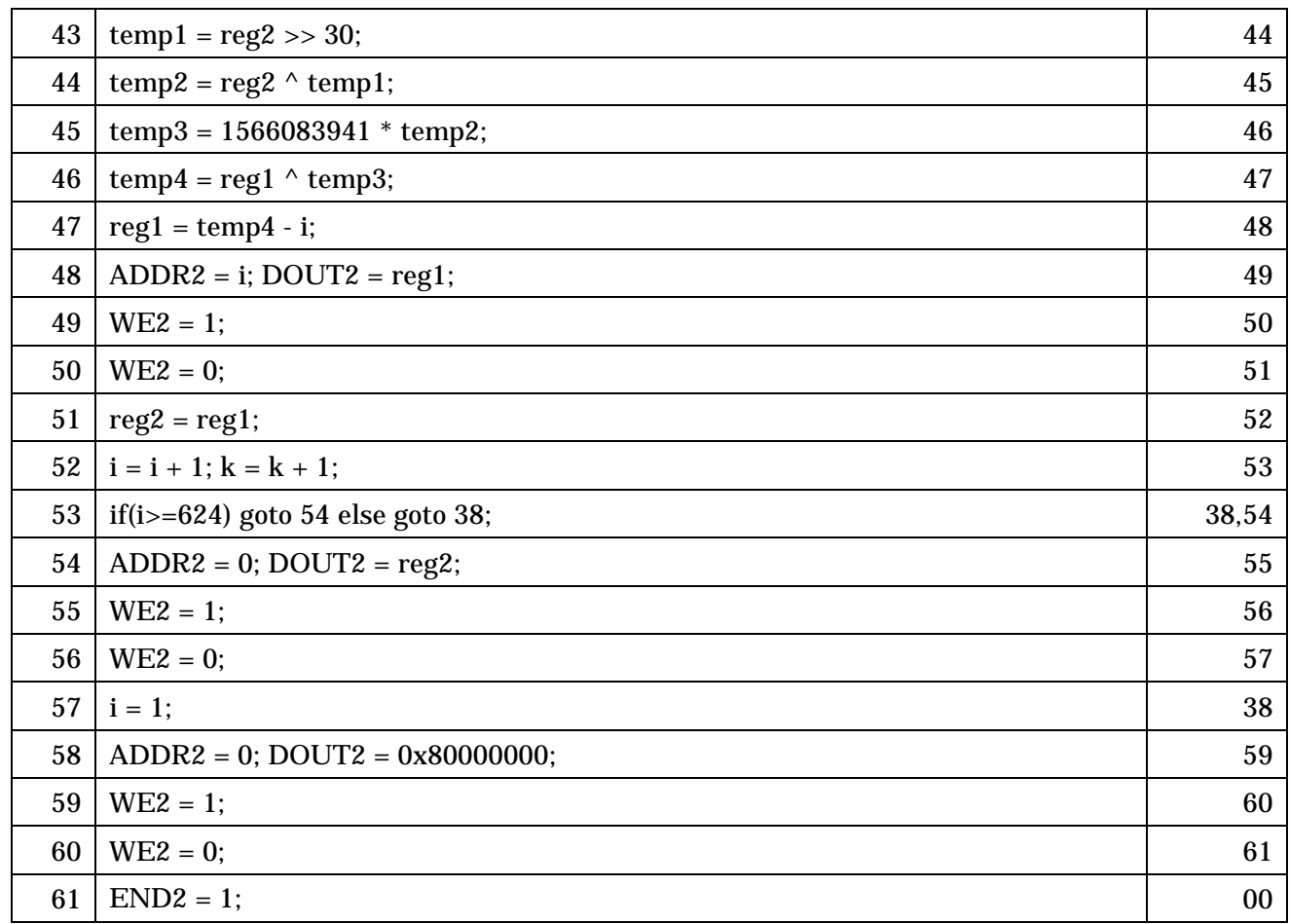

状態数:62

init\_by\_array init\_genrand

 $START2=1$ 

END2=1 init\_by\_array

 $ADDR2$  RE=1

 $DIN$ 

#### $(3)$ genrand\_int $32$

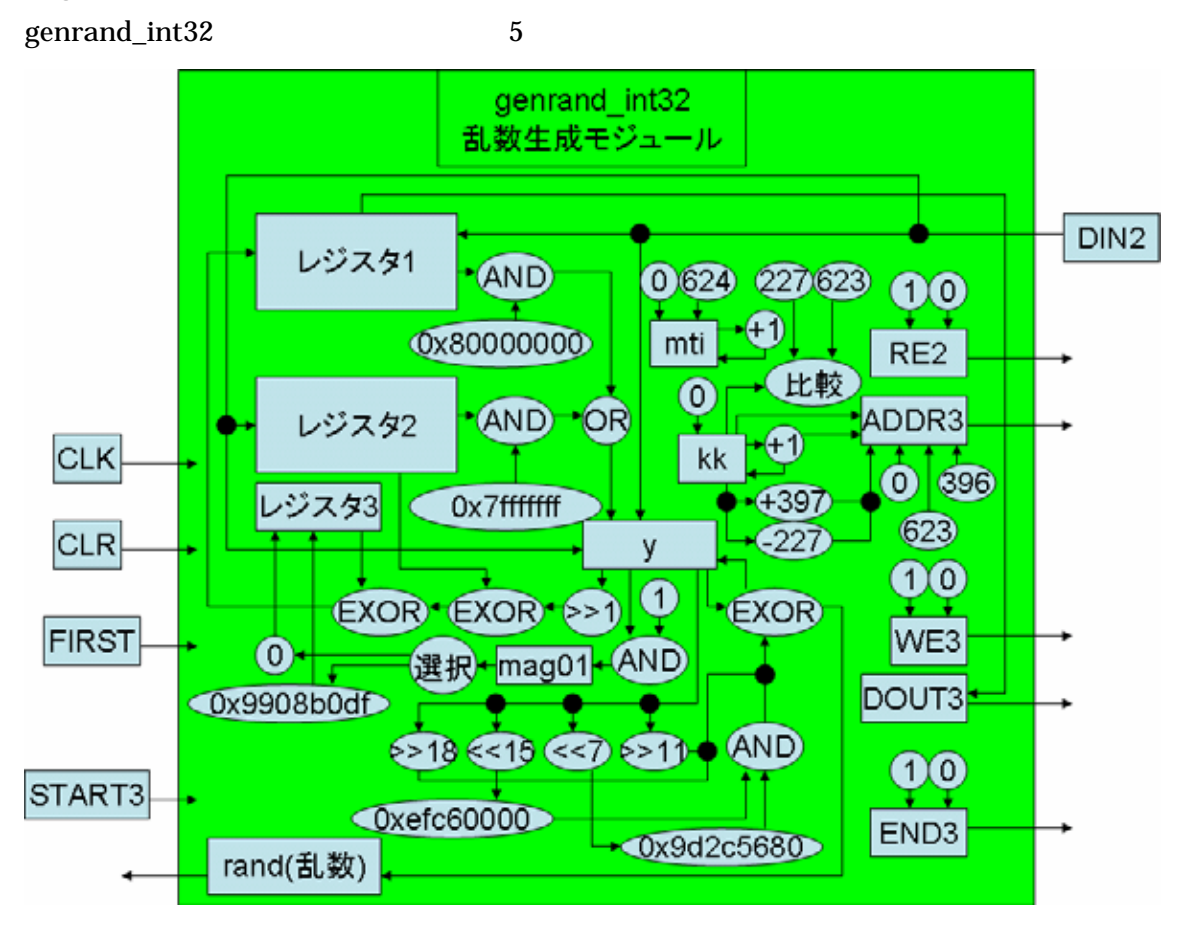

5 genrand\_int32

genrand\_int32 5

5 genrand\_int32

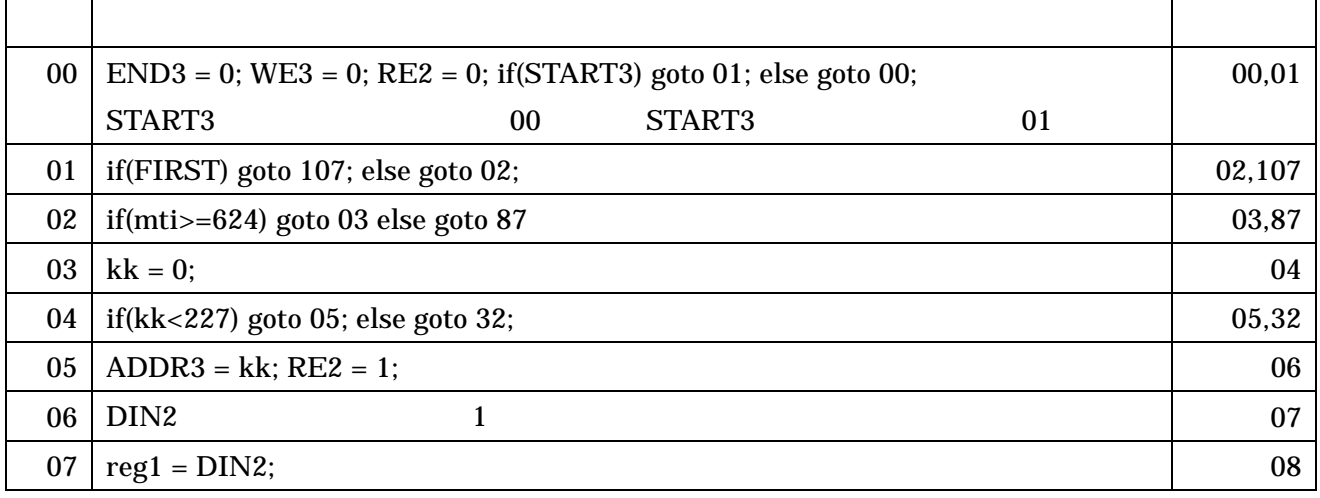

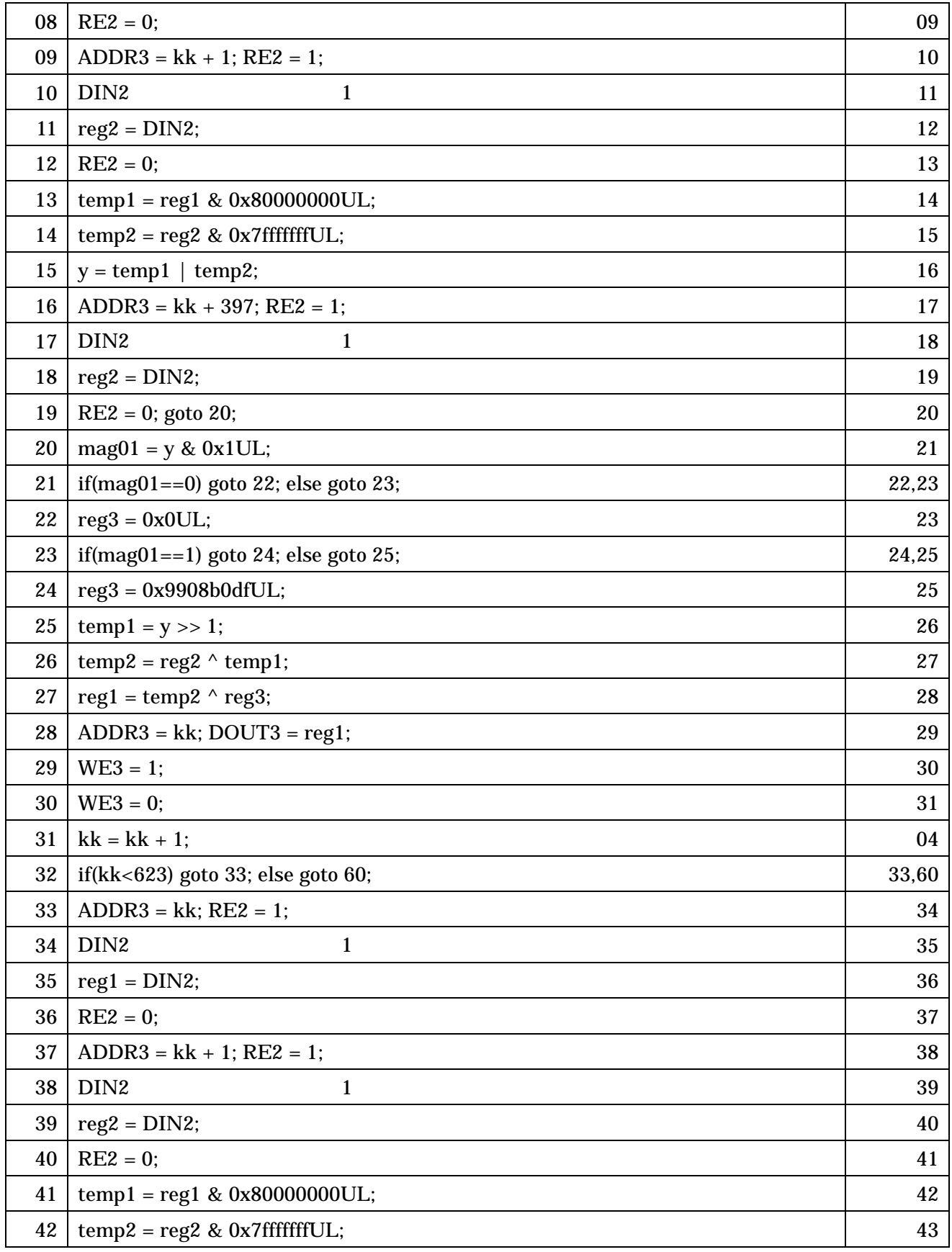

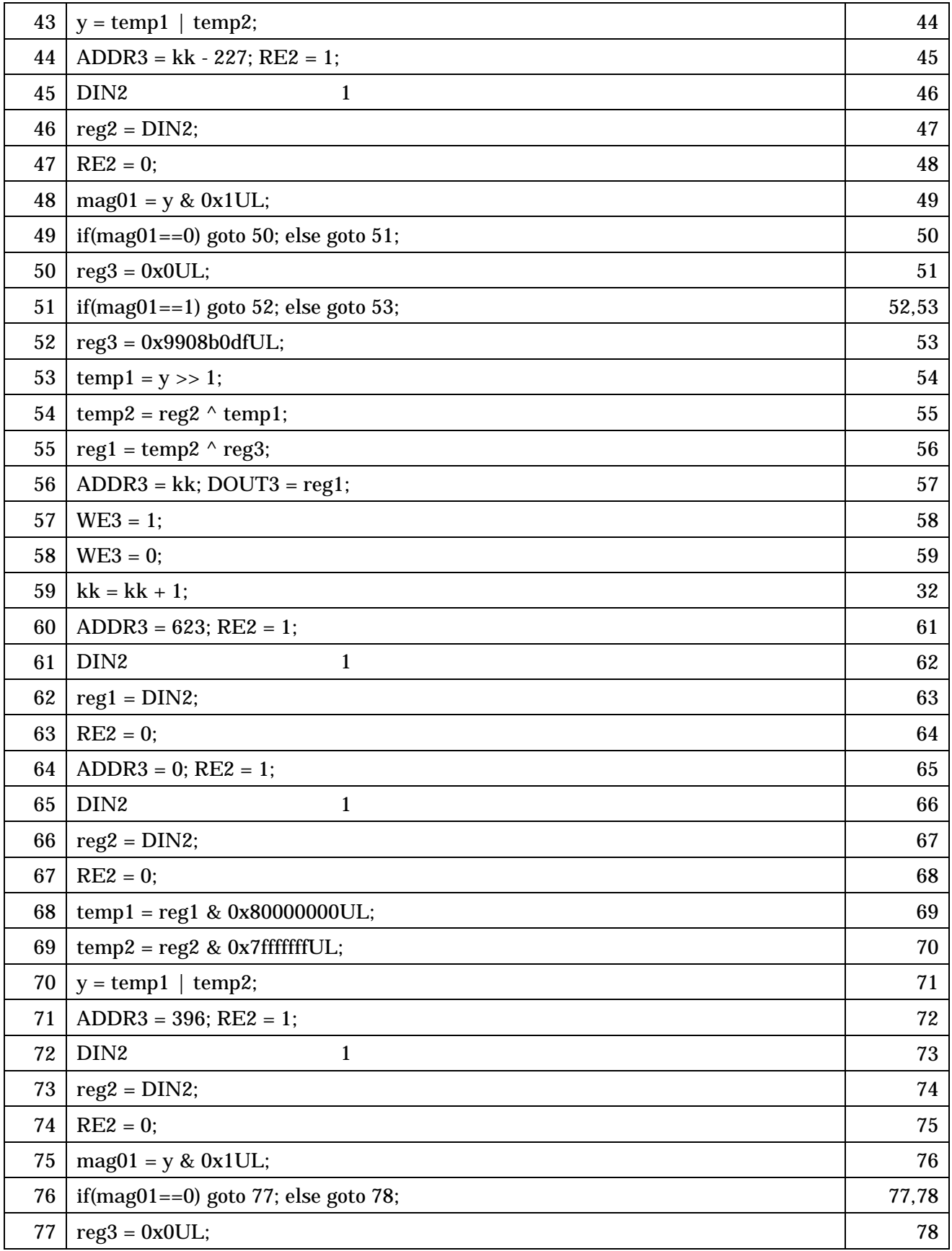

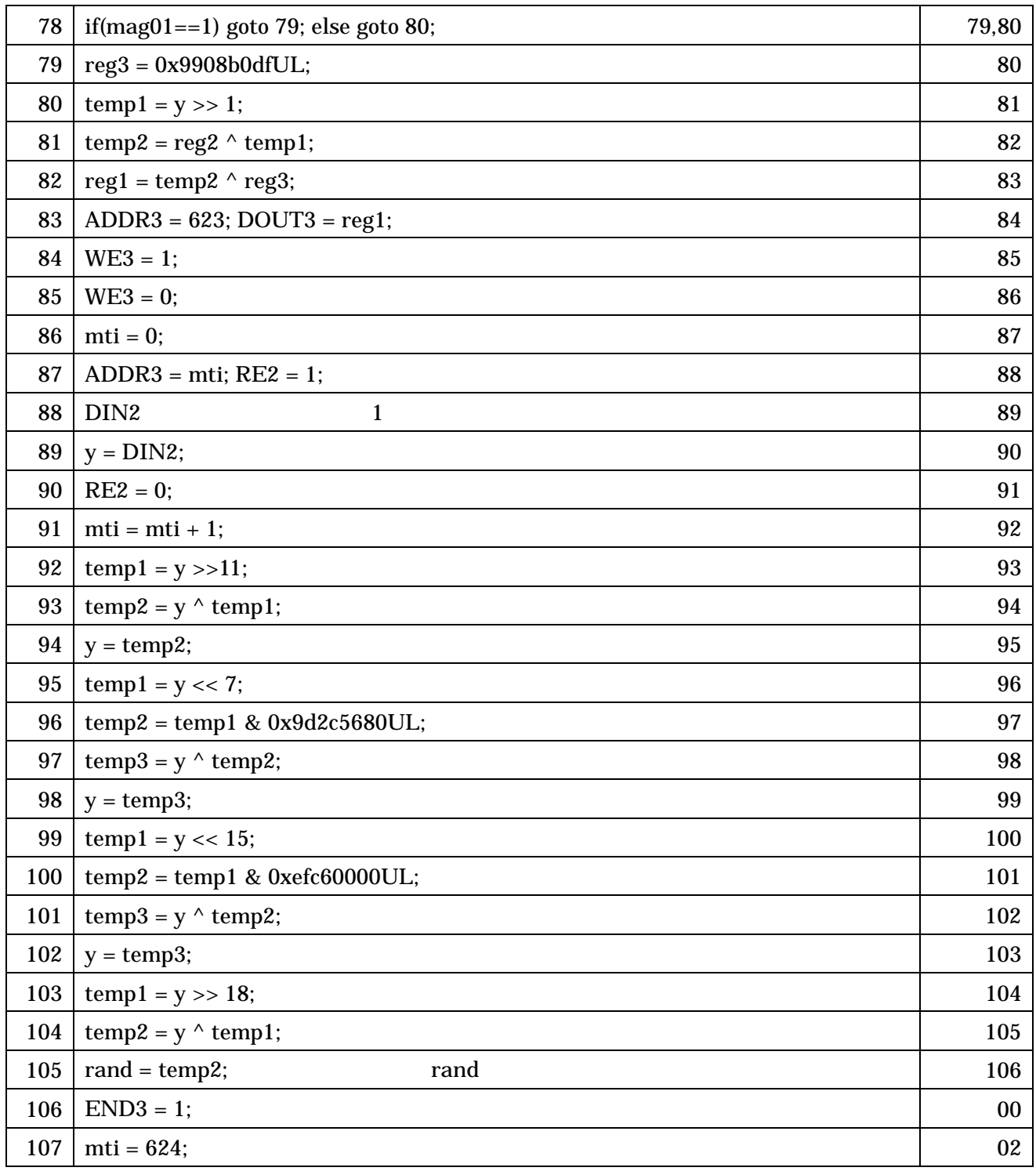

状態数:108

genrand\_int32 init\_genrand init\_by\_array

START3=1

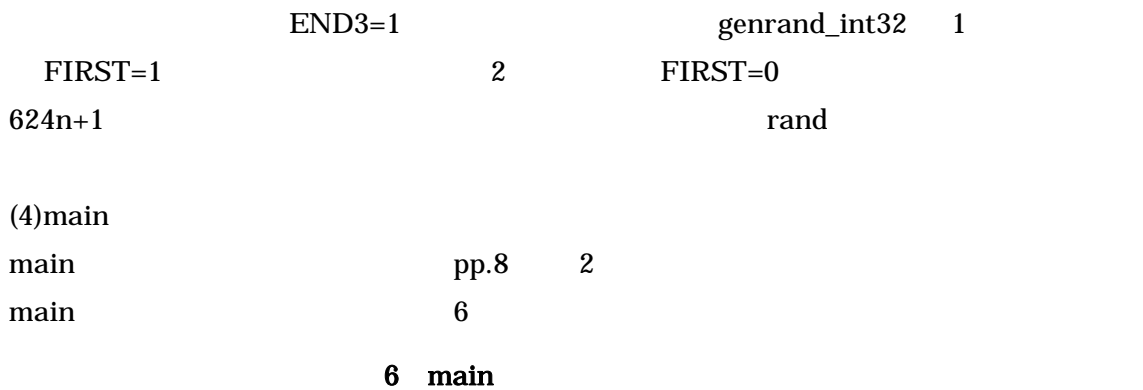

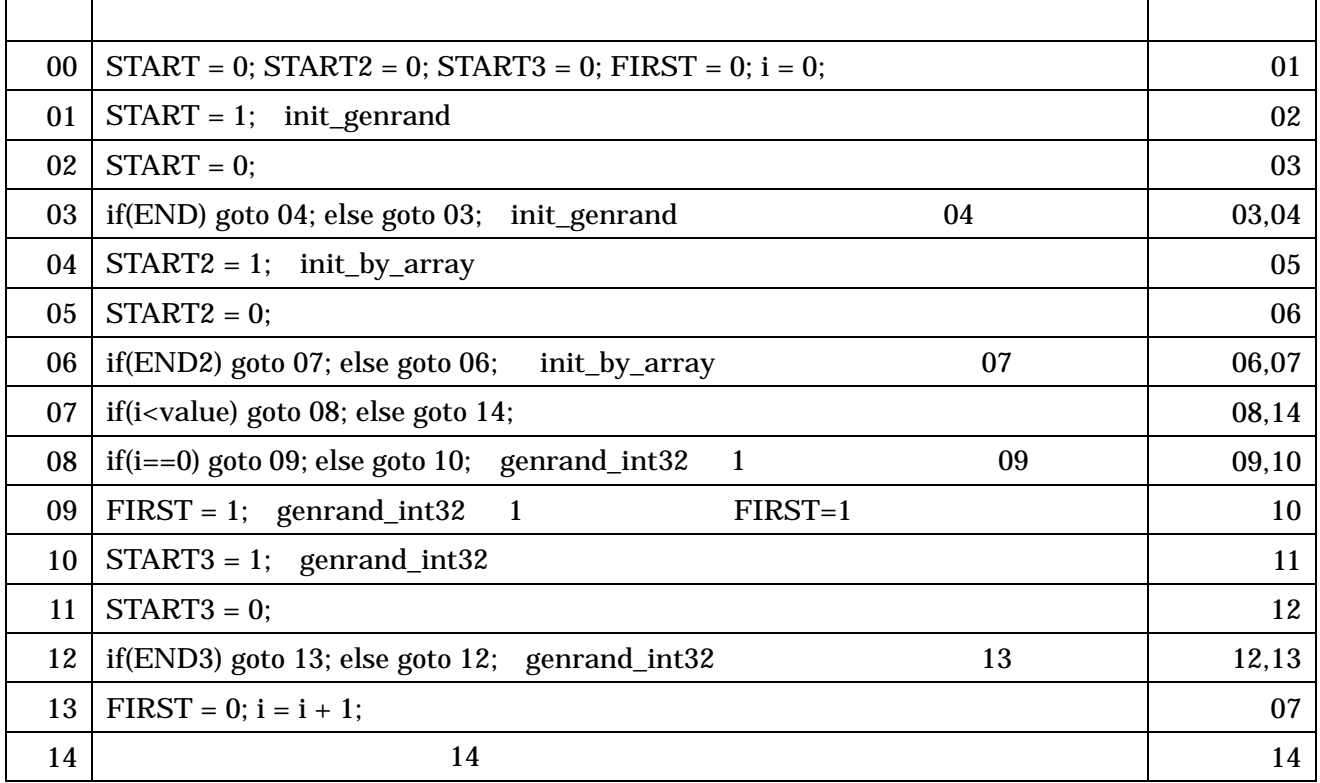

状態数:15

 $\mathbf{r}$ 

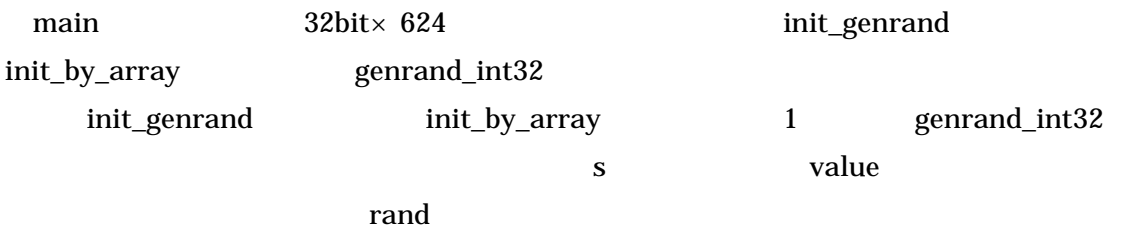

5.1

0 4294967295

19650218

wave - default  $\Box \rightarrow$  /main\_test\_v/s<br> $\Box \rightarrow$  /main\_test\_v/value 5489 5489 25 E Main\_test\_v/value<br>
Main\_test\_v/CLK<br>
Main\_test\_v/CLR<br>
A /main\_test\_v/cLR<br>
E Main\_test\_v/ADDR<br>
E Main\_test\_v/ADDR2<br>
E Main\_test\_v/ADDR2<br>
E Main\_test\_v/ADDR3 **INNO INNO INNO INNO INNO IN** <u>u nanunan namunan mammang mamman namunan mammang namunan mammang mammang </u> <u>Innonnal</u> Thinh hini mini 'n 13873800684 1976736196 12022329381 1520302692 623 623 623 Υ קי শ ĭ4 n

5489 3873800684 1976736196 2022329381 520302692 2734537017 2131974794 57083552 1426254555 3048006859 683696486 3120873552 3949251043 160467037 4054796416 3376326592 2450056627 4230119705 3347126086 10590972 936376226 3123420508 3880932014 732727278 4039099683 2195777575

6 19650218

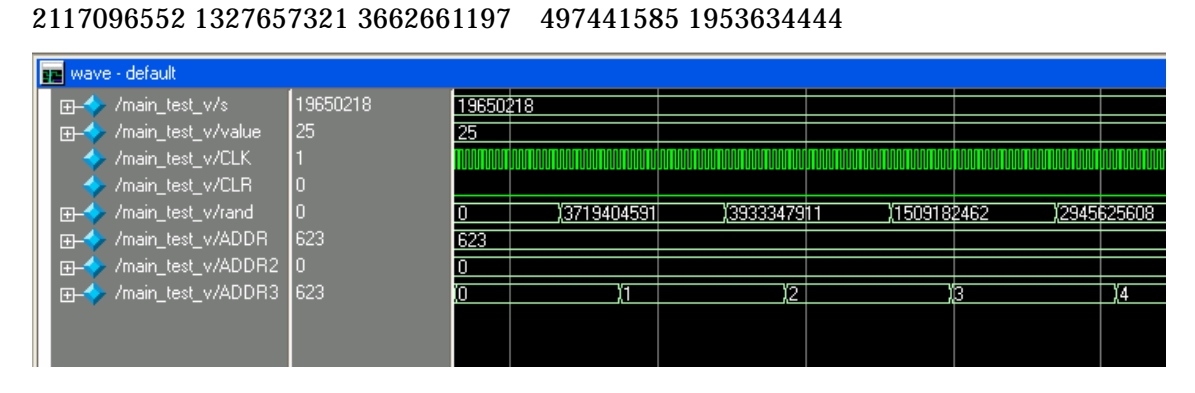

 $25$ 

3719404591 3933347911 1509182462 2945625608 2987898953 856356961 1210396626 2812813535 593820460 1666542277 3217560683 2642253538 350072595 3250968231 493759411 2490417198 166020071 2405163095 58166945 3943481778

7 5489

4011681375 735068510 3178372001 83836341 1249567707 1344675858 977085352 1015638510 3596196901 3392425593 4244669923 1982871838 3844575328 459019370 3092065126 4216244285 261255700 4230236973 264057851 1069332137 2273120747 1800560196 3020199887 2757054657 3358532645

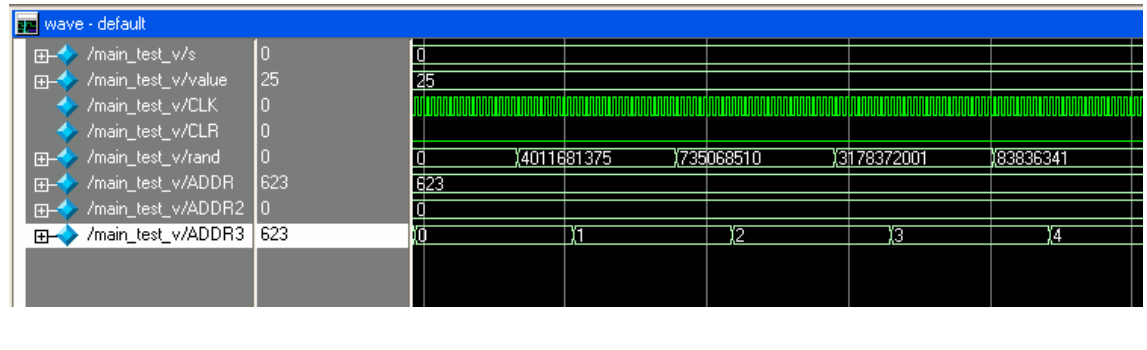

 $8 \t 0$ 

3333333333

C、種が 0 のとき

3795680350 2849545632 2657704608 3433189321 1675155795 3173731471 1289388607 1037275824 4118733263 1374367153 1850576113 305502557 2737933495 1752096561 2133681703 299146173 2345778161 154702915 1781665924 4193416359 2462335907 166439489 4224364926 3742014043 964576640

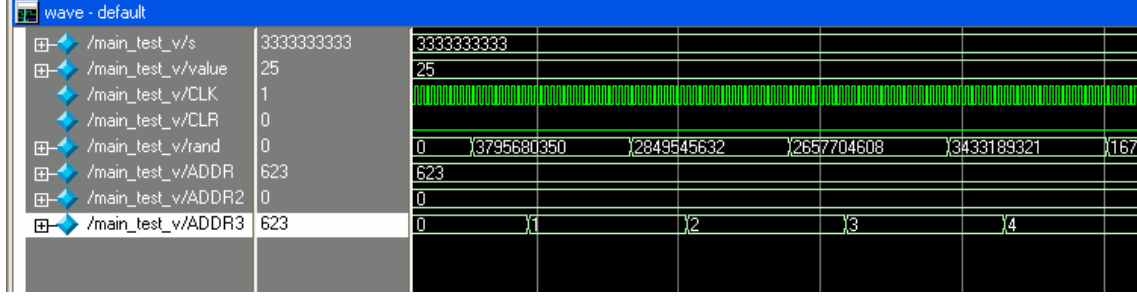

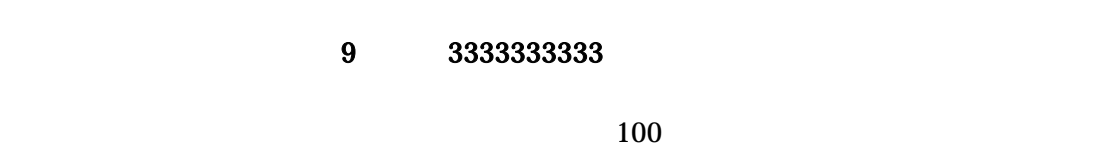

 $10590972$   $4244669923$  0

 $\bf 1$ 

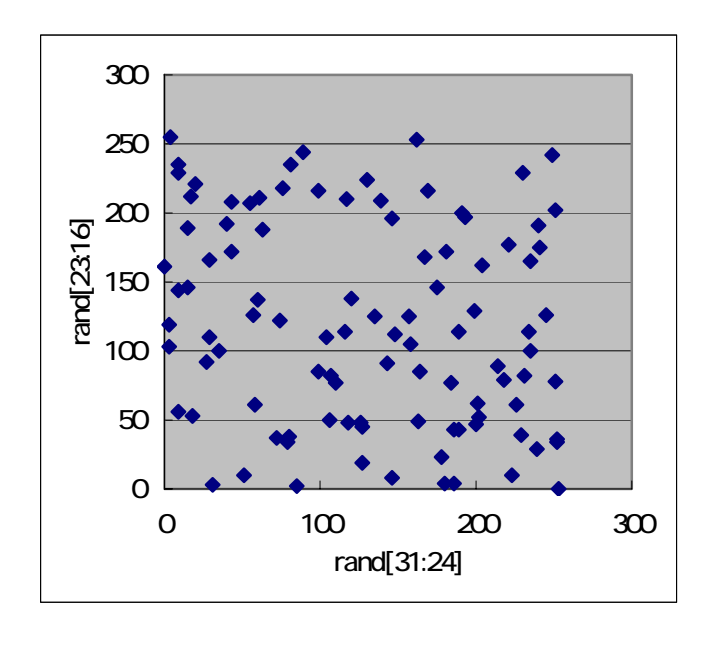

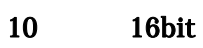

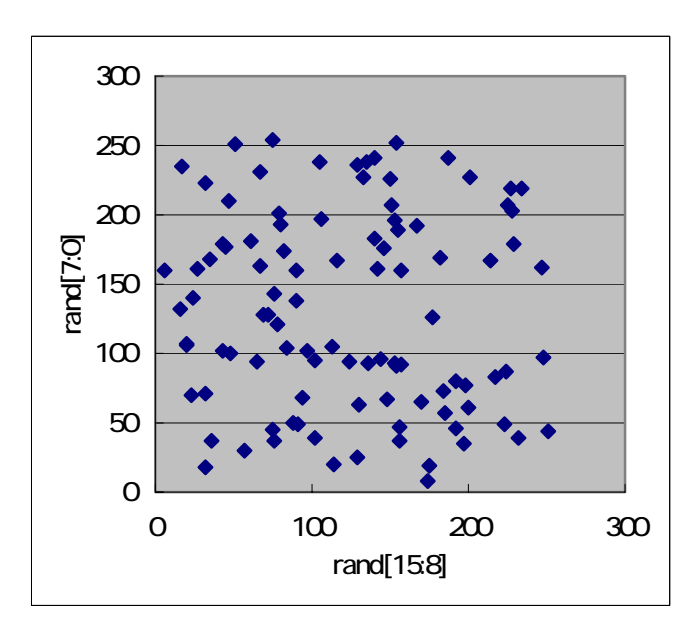

11 16bit

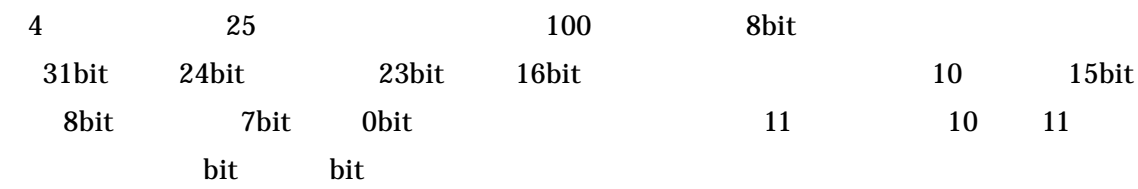

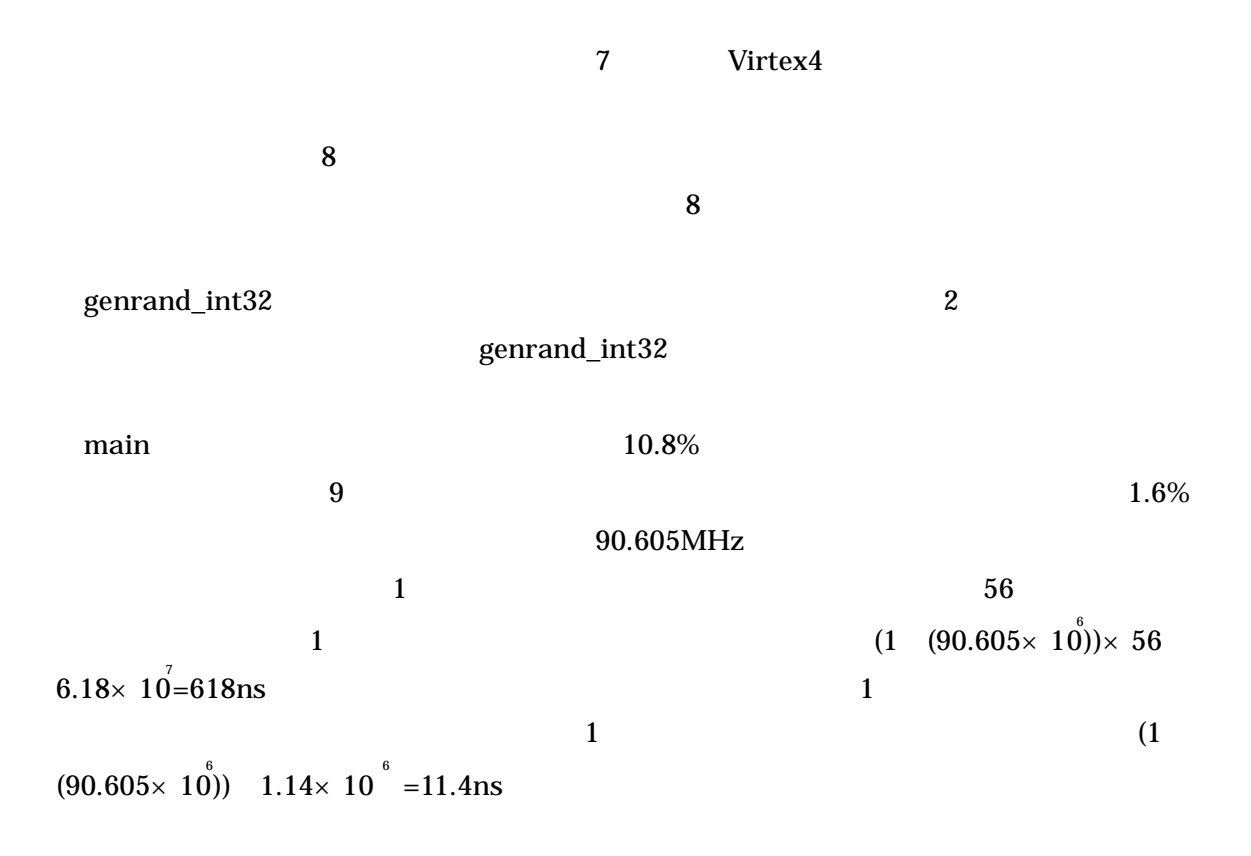

表 7:使用デバイス

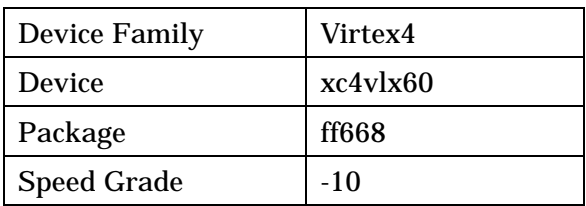

 $8:$ 

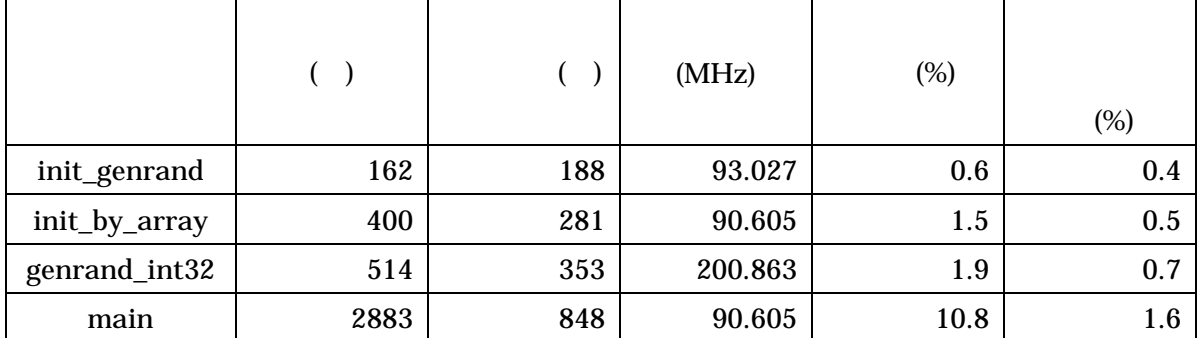

て<br>C 言語によるメルセンタのプログラム

 $9 \t C$  12

 $\mathbb C$ 

 $1$  $1093ns$ 

9 C

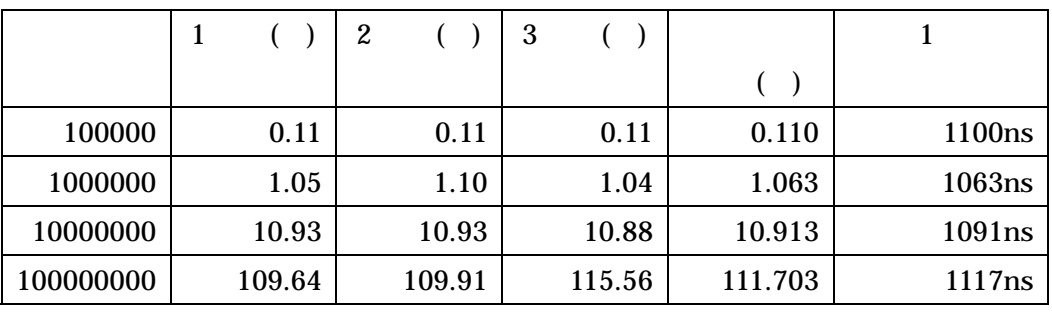

 $1.77$ 

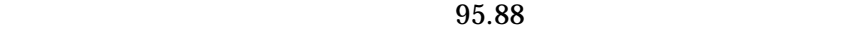

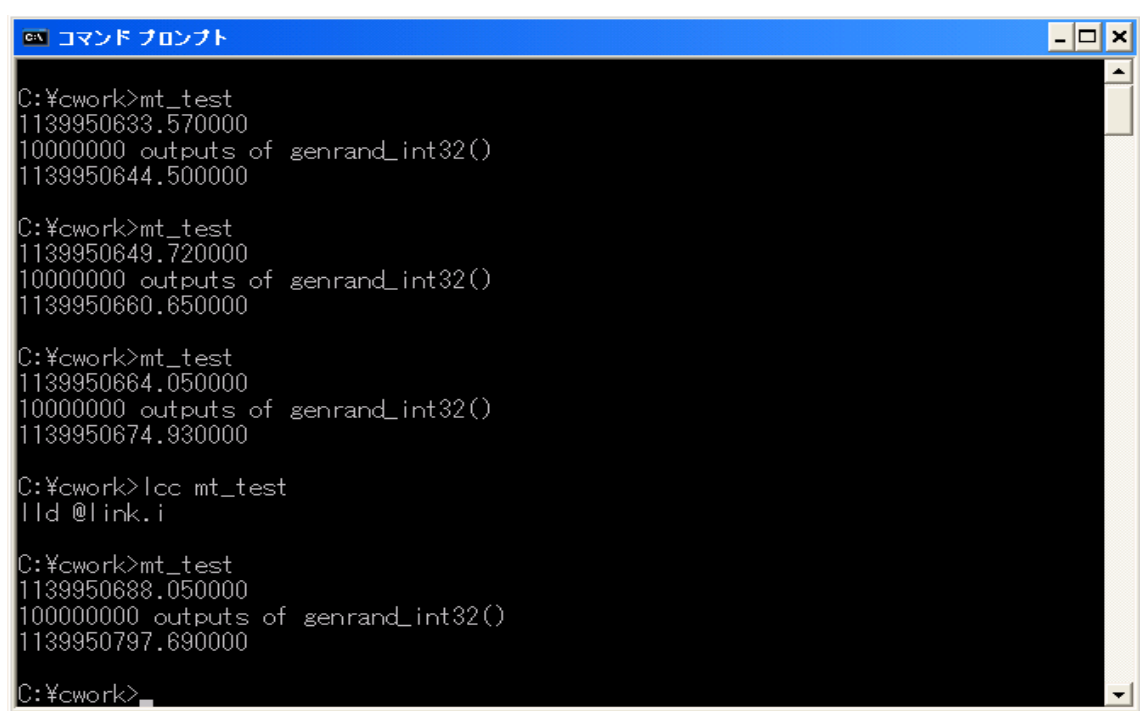

 $12$ 

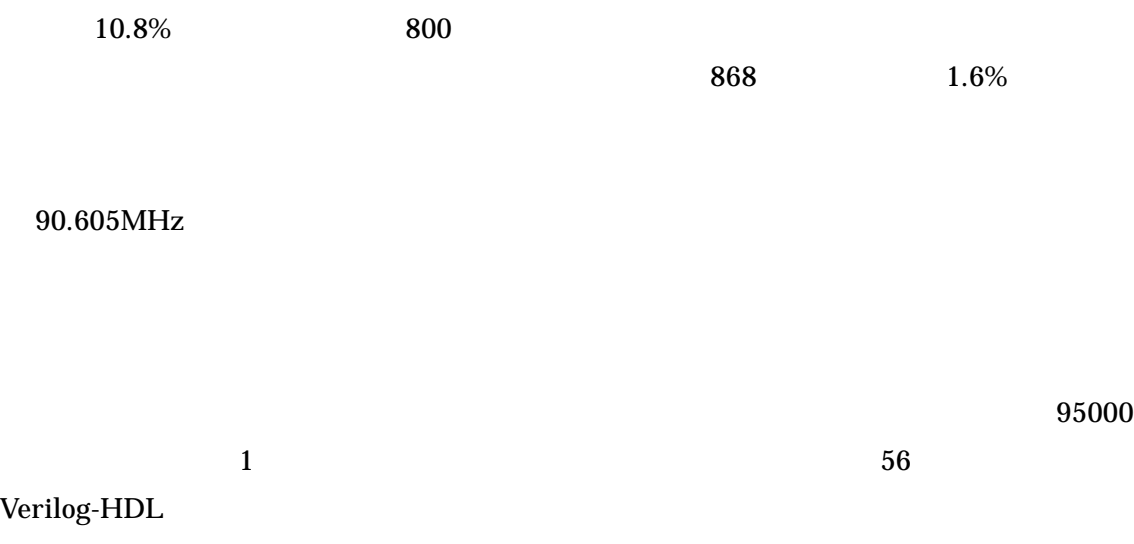

 $2883$ 

 $\overline{0}$ 

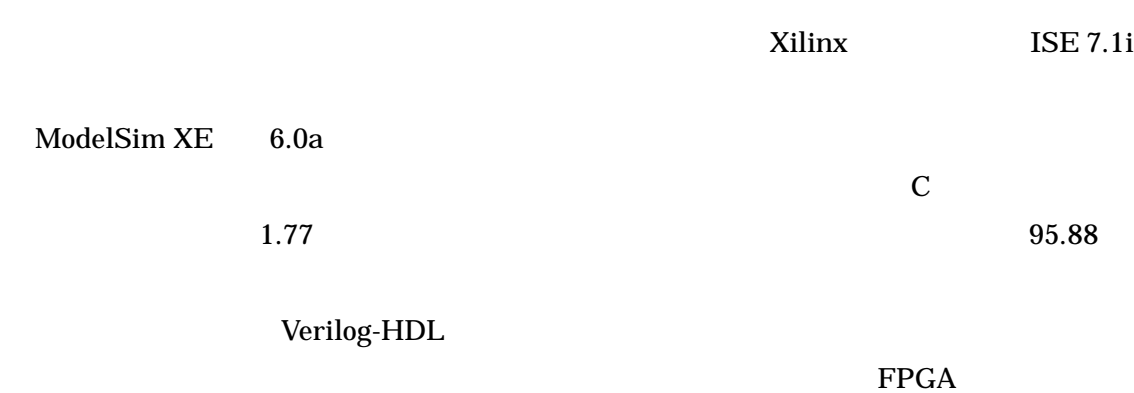

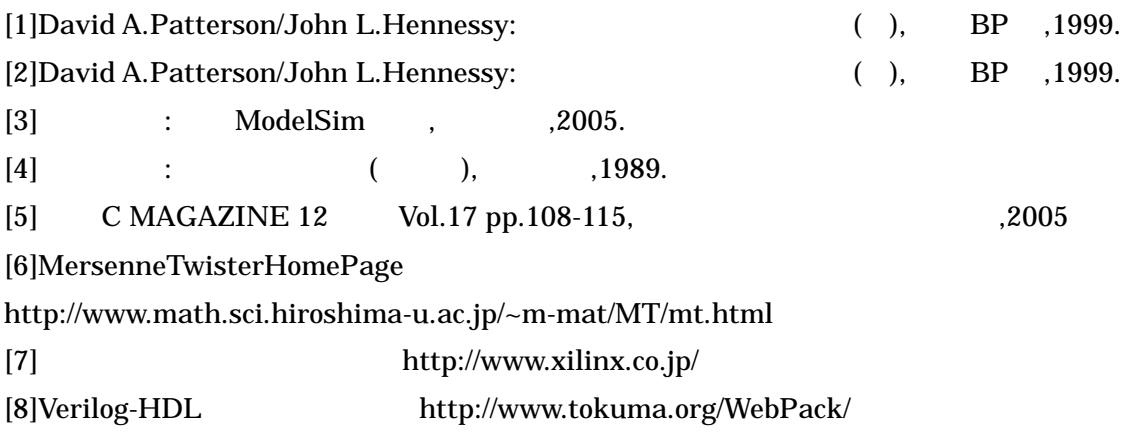